# Языки описания схем

 $mk.cs.msu.ru \rightarrow \text{Лекционные курсы} \rightarrow \text{Языки описания схем}$  $mk.cs.msu.ru \rightarrow \text{Лекционные курсы} \rightarrow \text{Языки описания схем}$ 

#### Блок 12

Verilog: Несхемный «Hello, World!» Лектор:

Подымов Владислав Васильевич E-mail:

valdus@yandex.ru

ВМК МГУ, 2023/2024, осенний семестр

Текстовый файл main.v

```
module main();
  initial $display("Hello, World!");
endmodule
```
Сборка и запуск в консоли Linux:

```
>ls
main.v
>iverilog main.v
>1smain.v a.out
>./a.out
Hello, World!
>
```
# iverilog

>ls main.v >iverilog main.v >ls main.v a.out >./a.out Hello, World! >

iverilog — это компилятор для  $V$ , схожий по использованию с компилятором gcc для C/C++.

Результат сборки по умолчанию называется a.out, скрипт, который

- $\blacktriangleright$  в Linux исполняемый, а
- **в Windows запускается программой vvp, обычно идущей в** комплекте с iverilog

# Модули

```
module main();
  initial $display("Hello, World!");
endmodule
```
Код V состоит из модулей

Модуль можно понимать как описание подсхемы, или как аналог класса/функции/функтора в C/C++

Модуль состоит из

- ▶ имени (~ имя класса/функции)
- ▶ портов (~ аргументы функции)
- I тела (∼ тело функции/описание класса)

Экземпляры модулей (∼ объекты класса) можно вставлять в другие модули

Как правило, главным (∼ функция main) считается модуль, не имеющий ни одного экземпляра, независимо от его имени

```
Главных модулей может быть и несколько
```
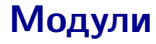

```
module main();
  initial $display("Hello, World!");
endmodule
```
Объявление модуля:

```
module <имя>(<объявление портов>);
  <тело>endmodule
```
Другой способ объявления модуля:

```
module \langle MMS \rangle (\langle MMBHA \rangle портов через запятую>);
  <дообъявление портов>
  <тело>endmodule
```
### Синтезируемость кода

module main(); initial \$display("Hello, World!"); endmodule

Все синтаксические конструкции языка делятся на три класса:

- **Поддерживаемые (синтезируемые) имеют аппаратную семантику,** могут служить полноценным описанием схемы
- I Игнорируемые могут содержаться в описании схемы, но игнорируются (ничему не отвечают) в аппаратной семантике
- I Неподдерживаемые (несинтезируемые) не имеют аппаратной семантики, их запрещено использовать в описании схемы

Далее по умолчанию полагается (если не сказано обратного), что все обсуждаемые конструкции поддерживаемы

## Симуляция кода

module main(); initial \$display("Hello, World!"); endmodule

Выполнение кода  $\mathcal V$  в программной семантике далее будем называть программной симуляцией, и результат сборки кода в программной семантике для симуляции — программной моделью

Симуляция модели представляет собой выполнение действий в контексте модельного времени: особой переменной, в начале симуляции имеющей значение 0 и время от времени увеличивающей своё значение

Значение модельного времени во время выполнения действия будем называть регионом этого действия

#### initial, \$display

module main();

initial \$display("Hello, World!");

endmodule

initial <команда>

Это игнорируемая начальная процедура, означающая, что следует выполнить команду в начале симуляции в регионе  $0^1$ 

 $\text{\$display}$ ...)

Это игнорируемая команда, аналогичная команде printf языка  $C/C++c$ добавленным переводом строки

Таким образом, в теле модуля выше сказано вывести строку "Hello, World!" в консоль в начале симуляции

1 Точнее, это процедура, запускающаяся в начале выполнения и при выполнении добавляющая в регион 0 срочное действие выполнения команды, но пока не будем переусложнять и вводить много страшных терминов

#### Заключение

```
module main();
  initial $display("Hello, World!");
endmodule
```
>ls main.v >iverilog main.v >ls main.v a.out >./a.out Hello, World! >